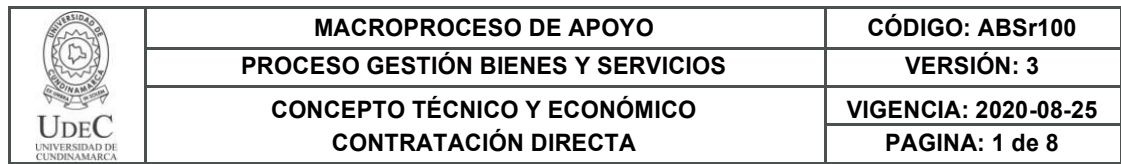

28.

## **CONCEPTO TÉCNICO Y ECONÓMICO – CONTRATACIÓN DIRECTA**

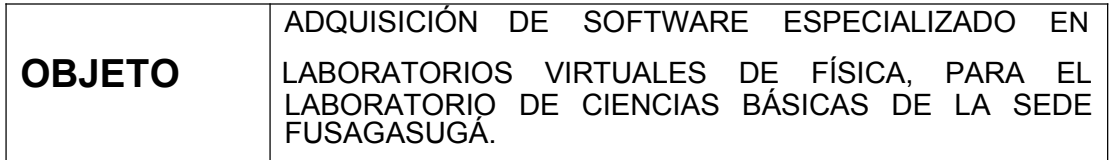

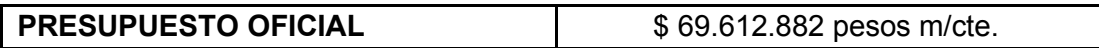

#### **PROPUESTAS RECEPCIONADAS:**

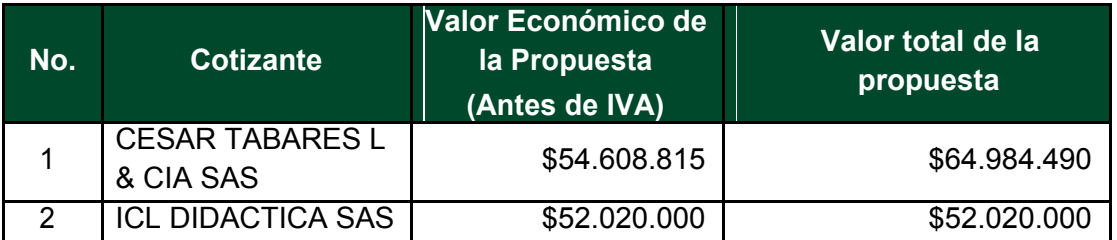

El cotizante CESAR TABARES L & CIA SAS presente una forma de pago de 30 días, distinta a la contenida y solicitada por la Universidad de Cundinamarca en el ABSr097.

#### **Condiciones comerciales**

1. Entrega

- 10 días para activación 30 dias
- 2. Forma de pago:
- 3. Incluye capacitación e instalacion virtual

El cotizante CESAR TABARES L & CIA SAS presenta diferencia aritmética en el valor antes de IVA y el valor total de la propuesta, de (dos) 2 pesos m/cte.

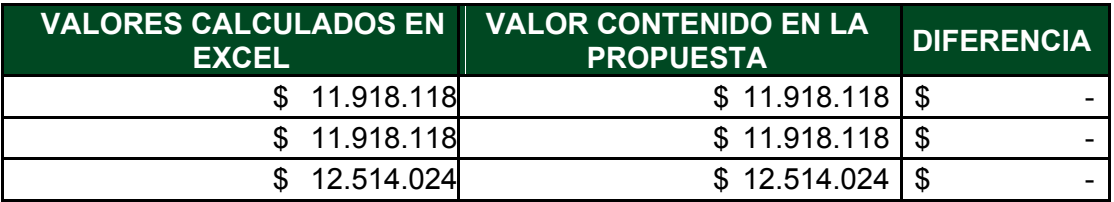

Diagonal 18 No. 20-29 Fusagasugá – Cundinamarca Teléfono: (091) 8281483 Línea Gratuita: 018000180414 www.ucundinamarca.edu.co E-mail: info@ucundinamarca.edu.co NIT: 890.680.062-2

> *Documento controlado por el Sistema de Gestión de la Calidad Asegúrese que corresponde a la última versión consultando el Portal Institucional*

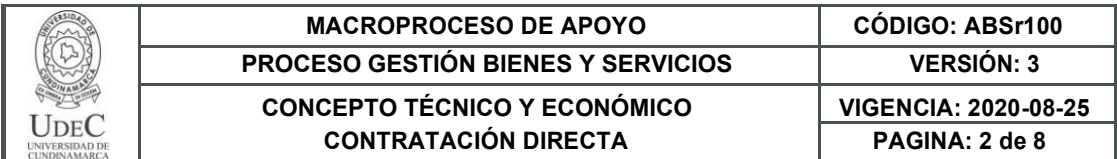

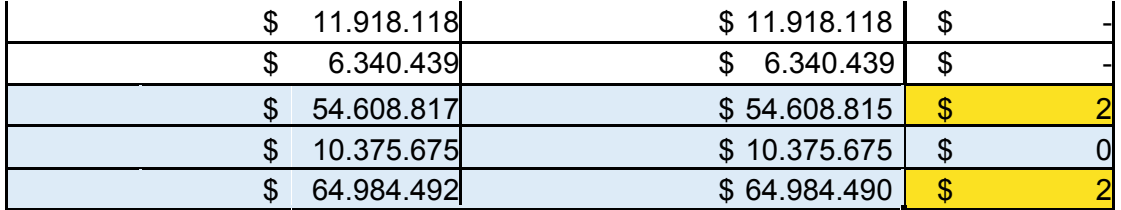

# **ESPECIFICACIONES TÉCNICAS**

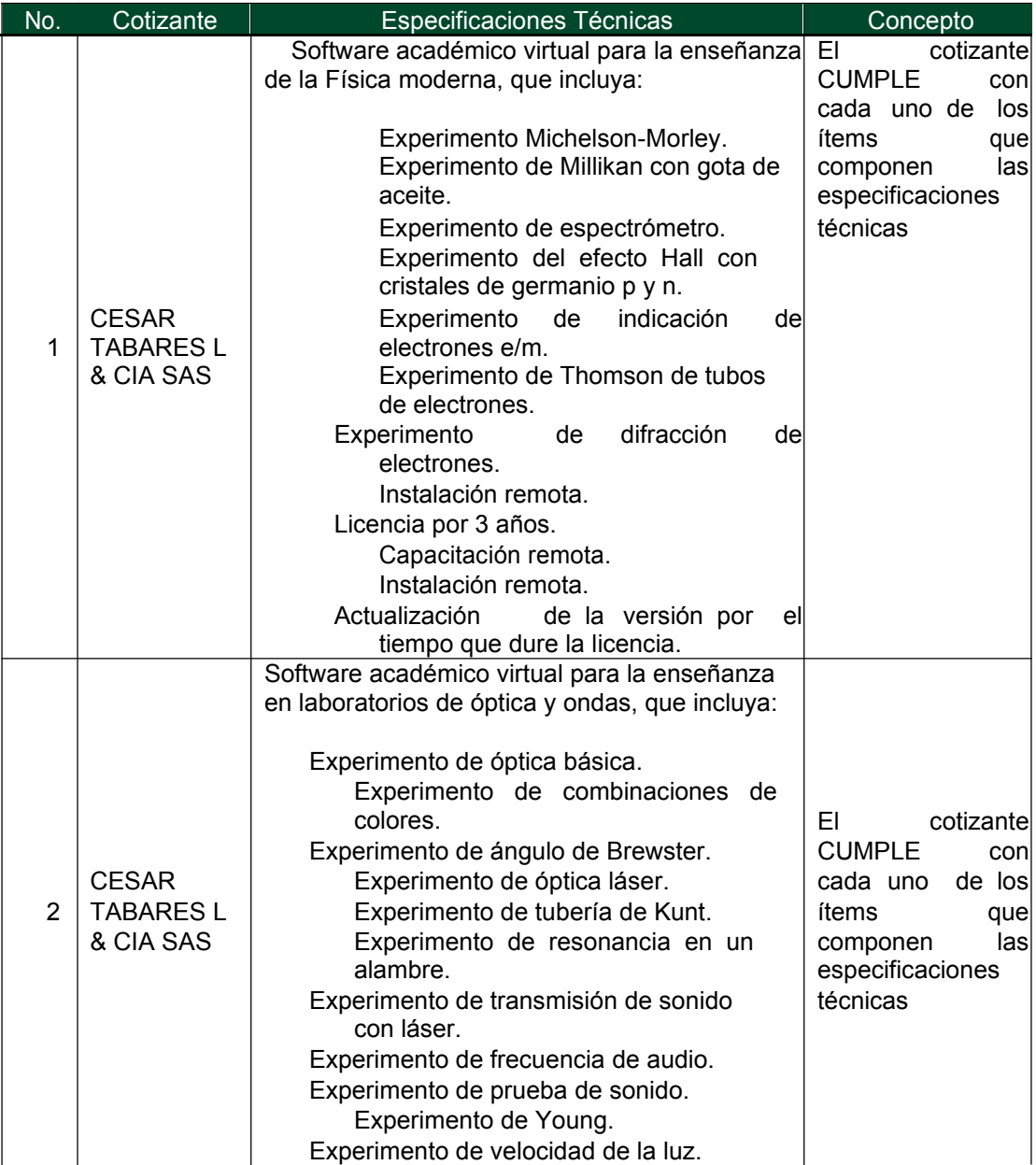

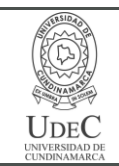

## **MACROPROCESO DE APOYO CÓDIGO: ABSr100 PROCESO GESTIÓN BIENES Y SERVICIOS VERSIÓN: 3 CONCEPTO TÉCNICO Y ECONÓMICO VIGENCIA: 2020-08-25 CONTRATACIÓN DIRECTA PAGINA: 3 de 8**

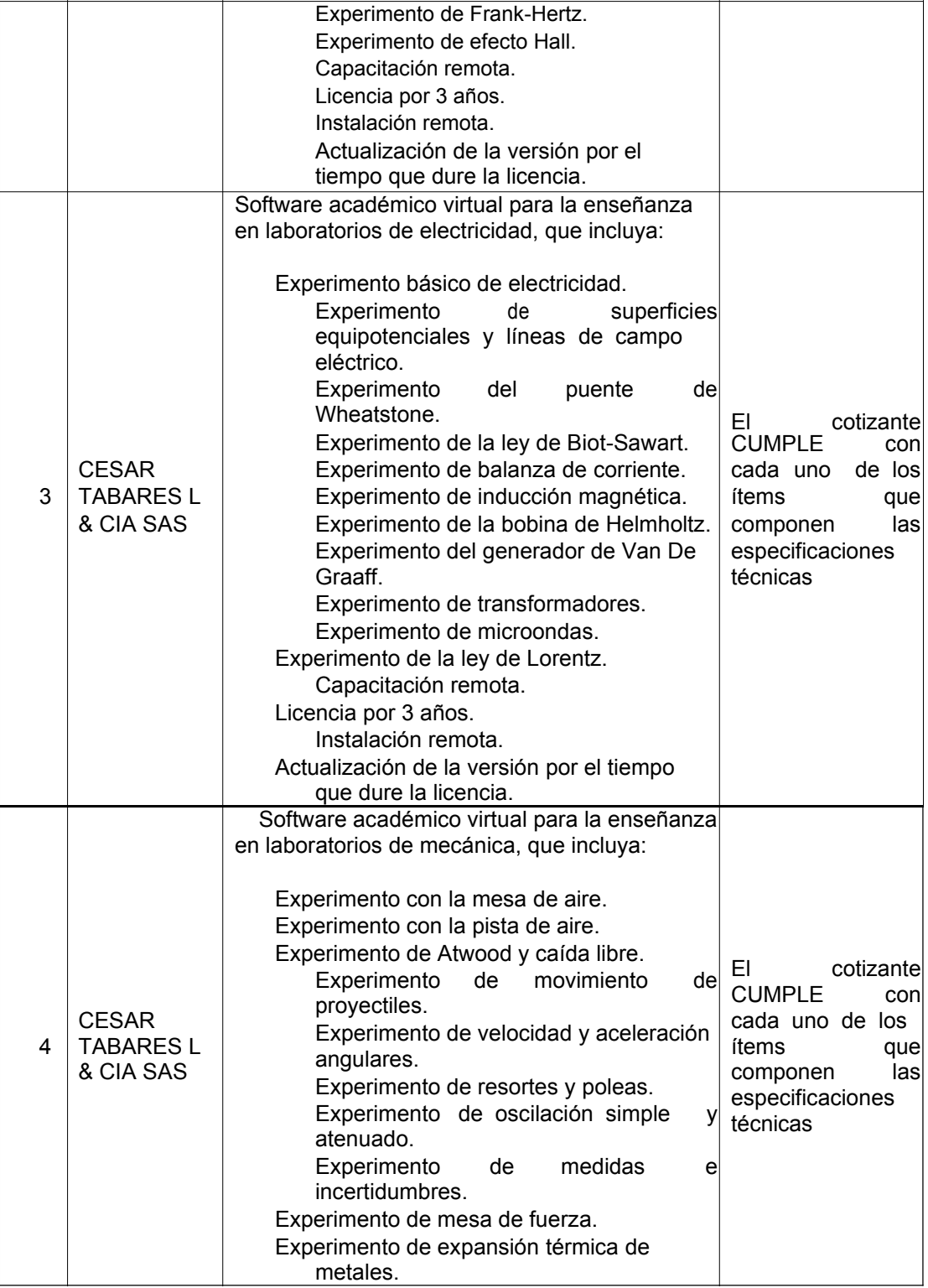

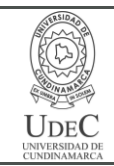

# **MACROPROCESO DE APOYO CÓDIGO: ABSr100 PROCESO GESTIÓN BIENES Y SERVICIOS VERSIÓN: 3 CONCEPTO TÉCNICO Y ECONÓMICO VIGENCIA: 2020-08-25 CONTRATACIÓN DIRECTA PAGINA: 4 de 8**

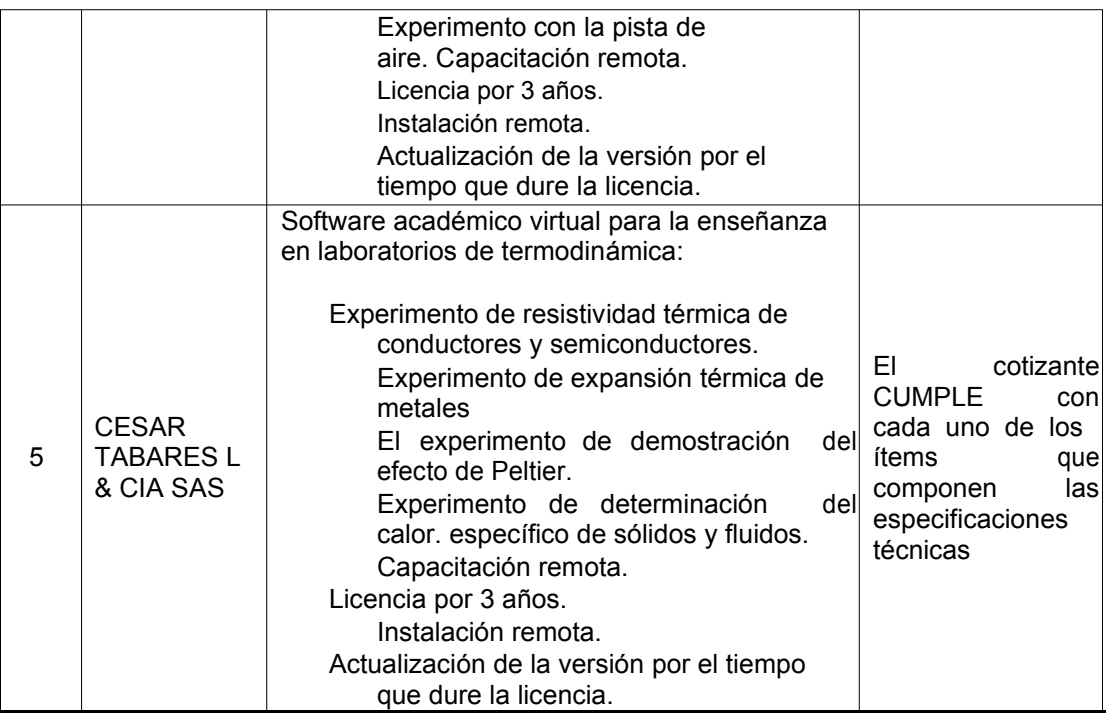

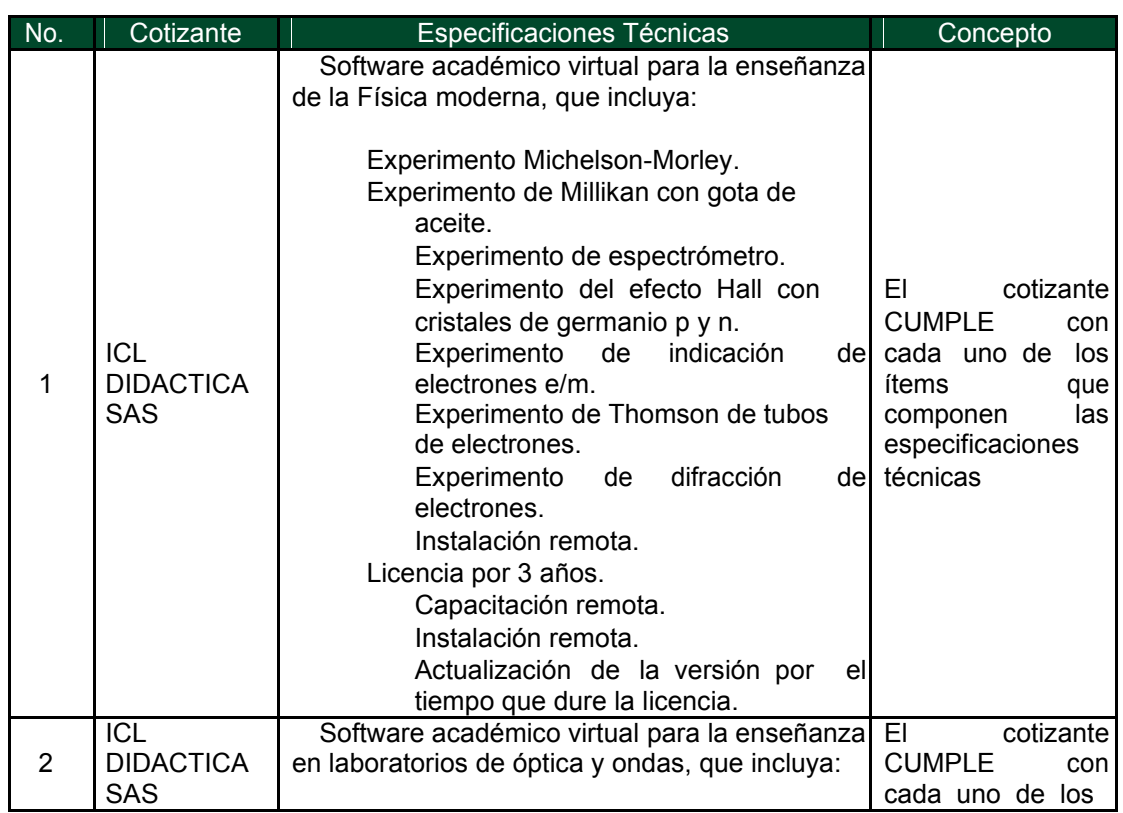

Diagonal 18 No. 20-29 Fusagasugá – Cundinamarca

Teléfono: (091) 8281483 Línea Gratuita: 018000180414

www.ucundinamarca.edu.co E-mail: info@ucundinamarca.edu.co

NIT: 890.680.062-2

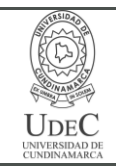

### **MACROPROCESO DE APOYO CÓDIGO: ABSr100 PROCESO GESTIÓN BIENES Y SERVICIOS VERSIÓN: 3 CONCEPTO TÉCNICO Y ECONÓMICO VIGENCIA: 2020-08-25 CONTRATACIÓN DIRECTA PAGINA: 5 de 8**

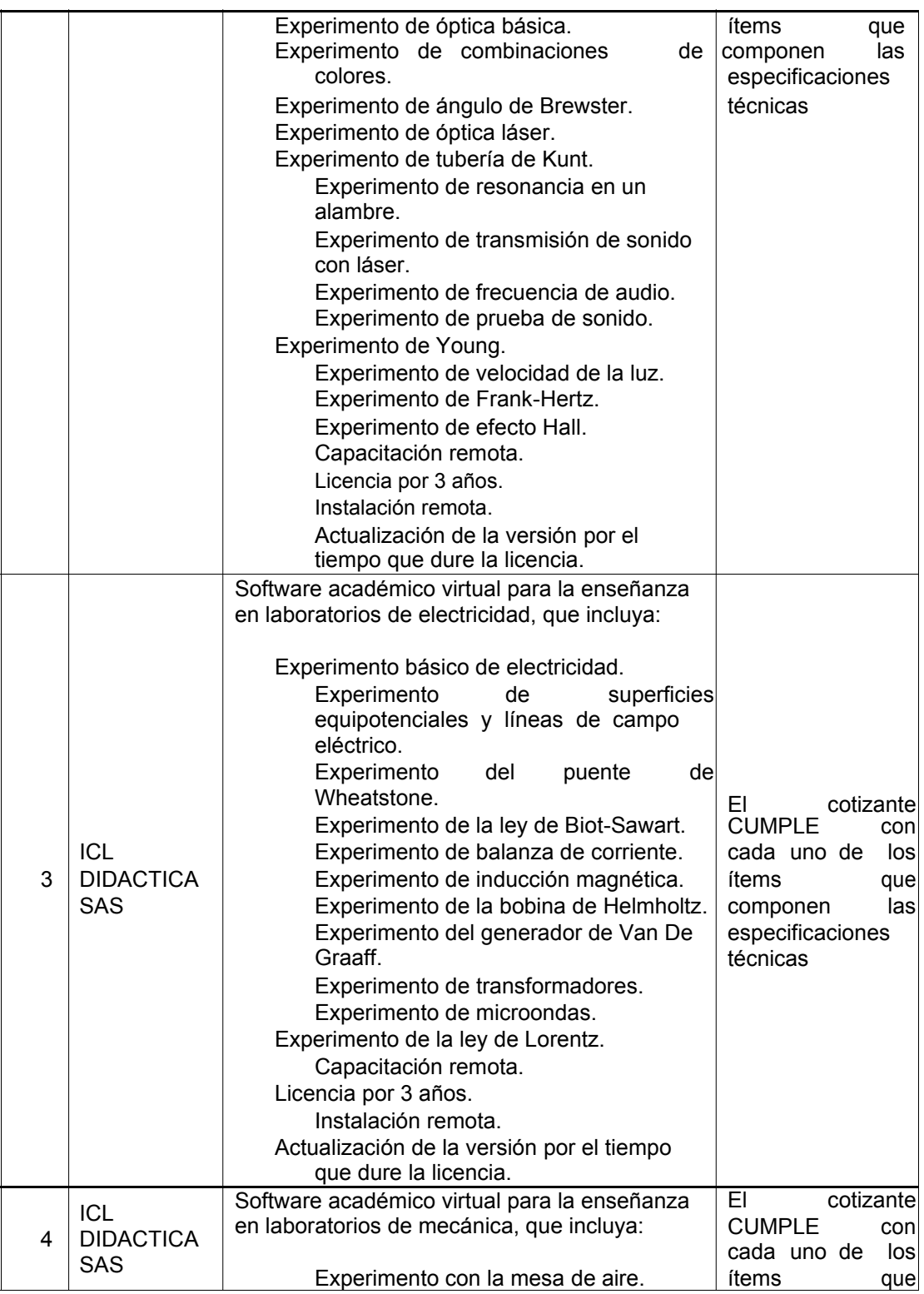

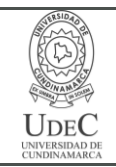

# **MACROPROCESO DE APOYO CÓDIGO: ABSr100 PROCESO GESTIÓN BIENES Y SERVICIOS VERSIÓN: 3 CONCEPTO TÉCNICO Y ECONÓMICO VIGENCIA: 2020-08-25**

**CONTRATACIÓN DIRECTA PAGINA: 6 de 8**

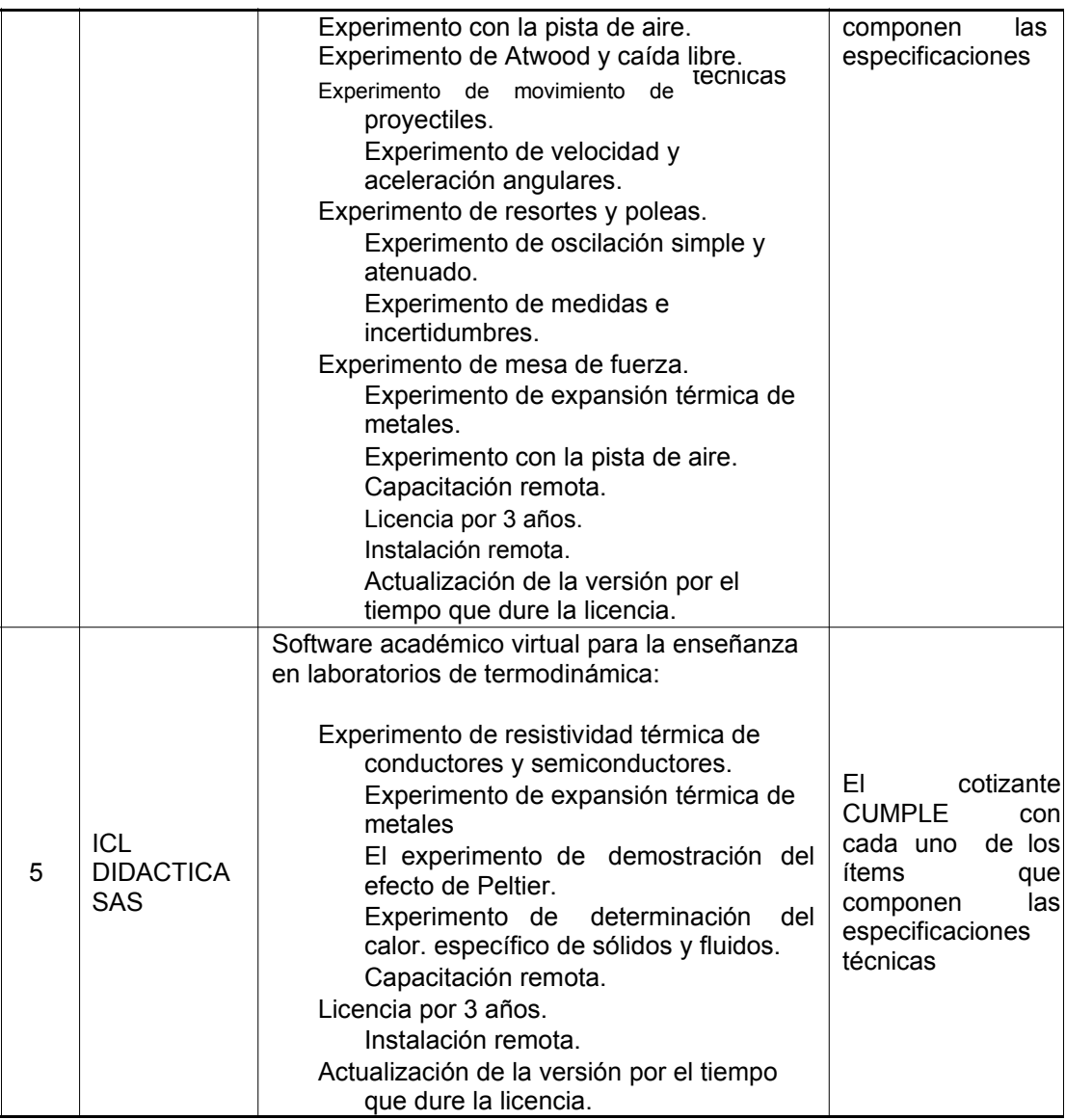

### **OFERTA ECONÓMICA**

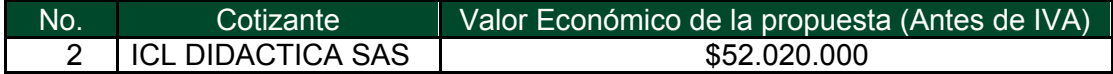

De acuerdo a lo anterior se establece que la cotización presentada por ICL DIDACTICA SAS, CUMPLE con las especificaciones técnicas establecidas, es la más favorable económicamente, se ajusta a los precios del mercado y está dentro del Presupuesto Oficial.

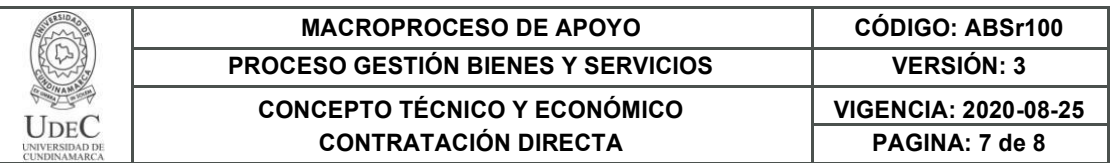

### **DOCUMENTOS SOLICITADOS**

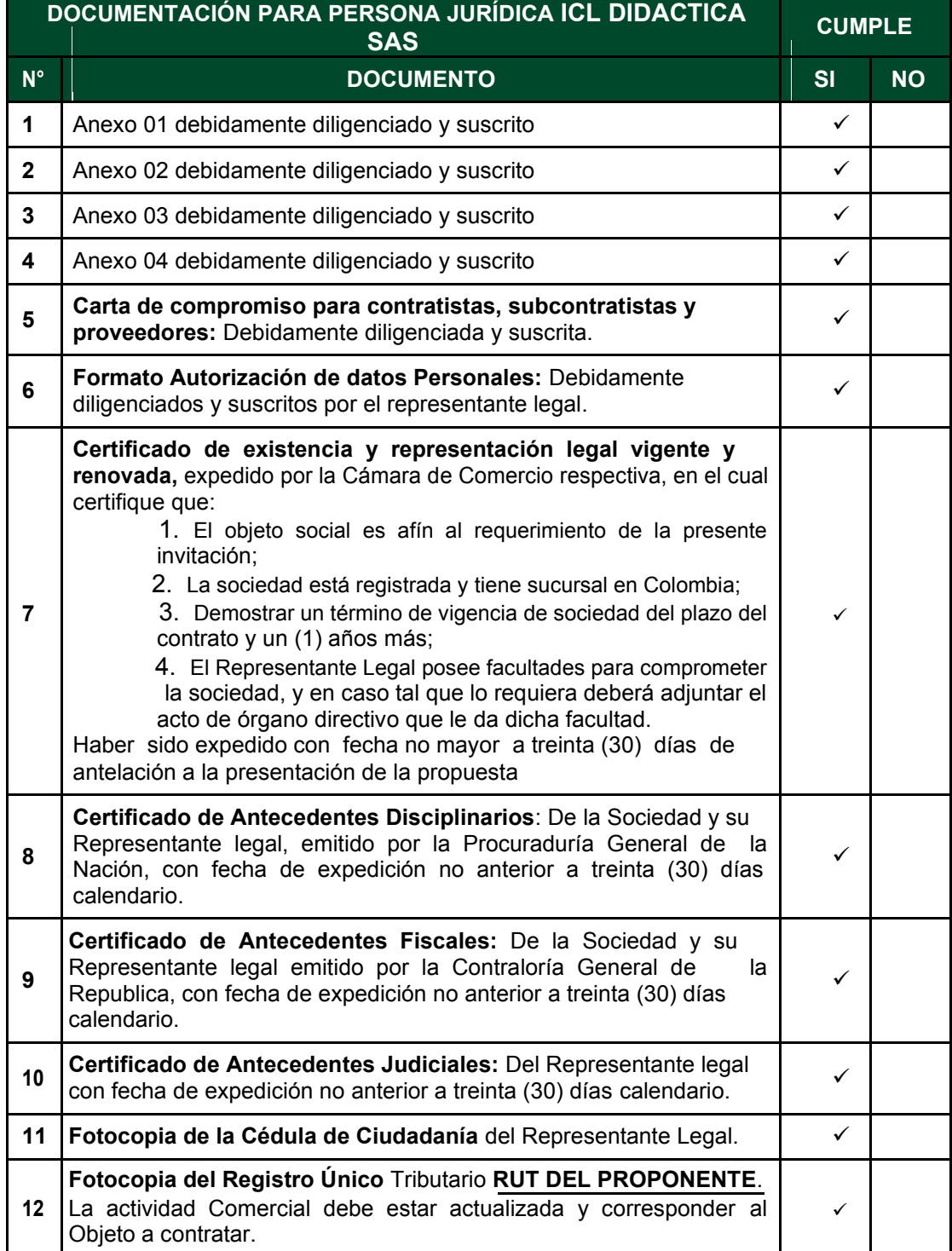

Diagonal 18 No. 20-29 Fusagasugá – Cundinamarca Teléfono: (091) 8281483 Línea Gratuita: 018000180414 www.ucundinamarca.edu.co E-mail: info@ucundinamarca.edu.co

NIT: 890.680.062-2

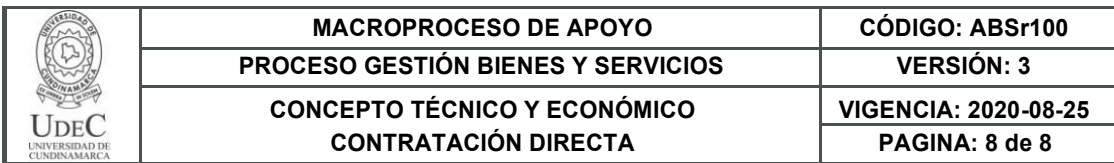

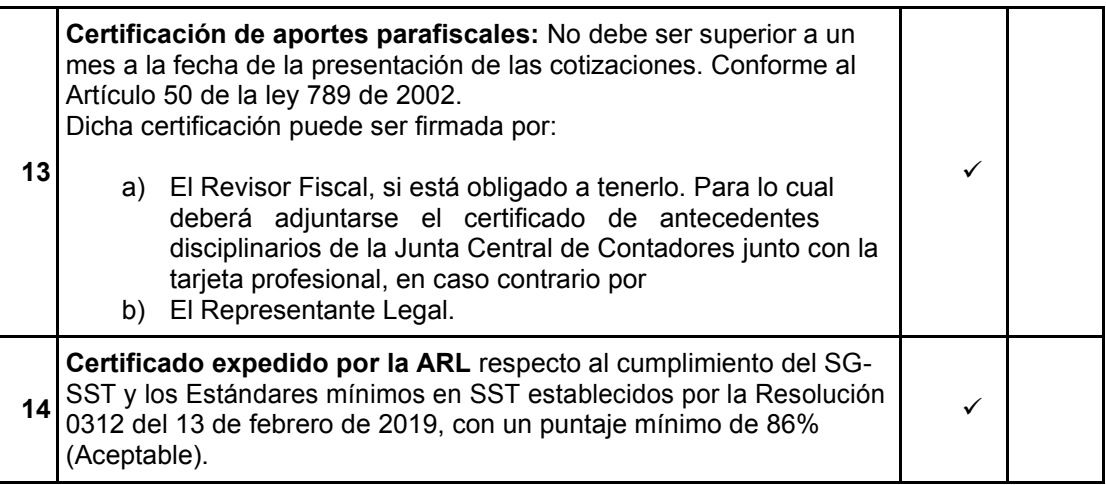

Una vez evaluados los documentos solicitados, revisadas las especificaciones técnicas y el valor económico de la cotización, el área solicitante recomienda al Ordenador del Gasto o su delegado continuar el proceso de contratación con ICL DIDACTICA SAS.

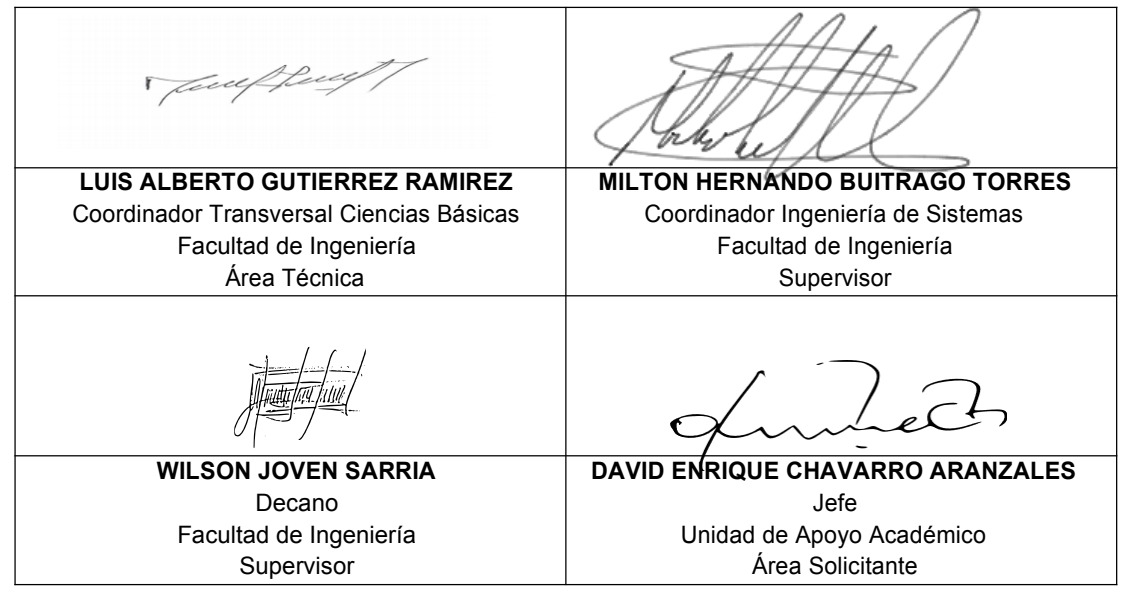

Proyectó: Ángel Vera 12.1-14.1